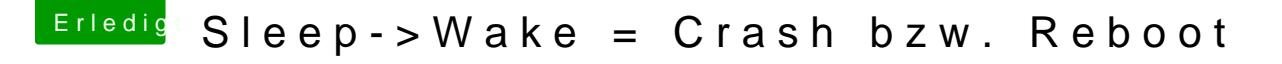

Beitrag von user-michi vom 25. November 2017, 08:21

## [@enjoyli](https://www.hackintosh-forum.de/index.php/User/45474-enjoylinus/)nus

Da du ja scheinbar nur eine einzige Änderung hattest und dies der zweit dir die Info vielleicht helfen.

Ich habe sogar drei Monitore angeschlossen. Vielleicht liegt es daran?